#### Database Programming

- At this point, we've learned how to:
	- Specify a database (E-R, UML, relational)
	- Express queries and other operations in the relational database model (relational algebra)
	- Define and manipulate a real instance of that database (SQL, PostgreSQL)
- Of course, your end-users won't know SQL; they will interact with your database the way they interact with all other software — through an application

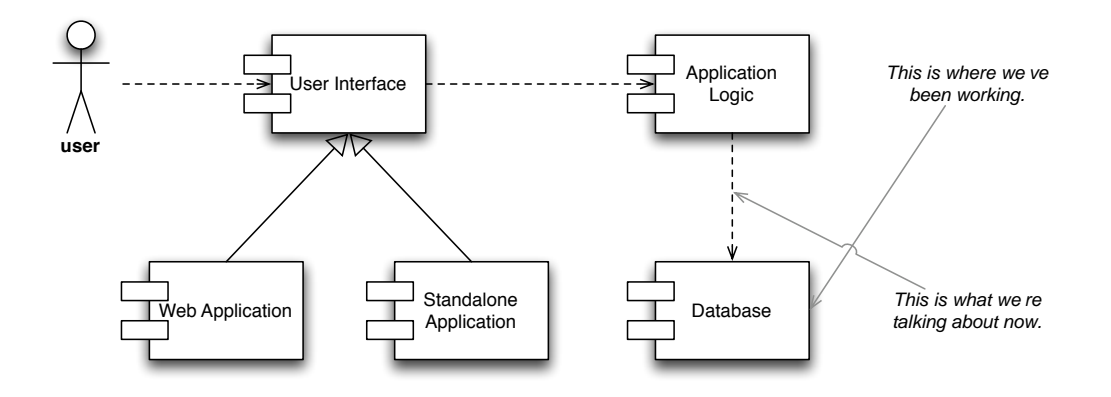

- We develop an application using the same tools for any other application — nothing different here
- But, since our application needs to hit the database, part of our code needs some "gateway" into that world
- In our case, we need programmatic access to a relational database and SQL

#### Database Programming Interfaces

- *Embedded SQL*: an SQL layer "on top of" an existing language; a preprocessor snags the embedded SQL statements and converts them into lower-level programming calls
	- A "cursor" object represents a current retrieved result, which the rest of the code can access
	- Queries directly expressed ("canned") in the code, which leads us to…
- *Dynamic SQL*: allows us to form queries on the fly

- A lot of these things have been developed over the years:
	- Embedded SQL has been implemented for C, Cobol, Pascal, Java (SQLJ), PL/I, Fortran, etc.
	- Two major dynamic SQL implementations:
		- ODBC ("Open Database Connectivity") for the C family of languages, as well as C# and Visual Basic
		- JDBC (formerly known as "Java Database Connectivity") for Java
- In this class, we focus on:
	- Database applications written in Java (Swing,Web, plain text, whatever)
	- JDBC, using the "driver" for PostgreSQL

# How JDBC Works

- JDBC is a set of Java interfaces that determine how Java software can interact with a relational database
- Standard-issue with Java  $\geq 1.4$ ; optional extension in older versions
- To see the full set of interfaces, look up the *java.sql* and *javax.sql* packages
- Database vendors (PostgreSQL, MySQL, Oracle, Sybase) provide implementations of these interfaces (sometimes called "drivers")

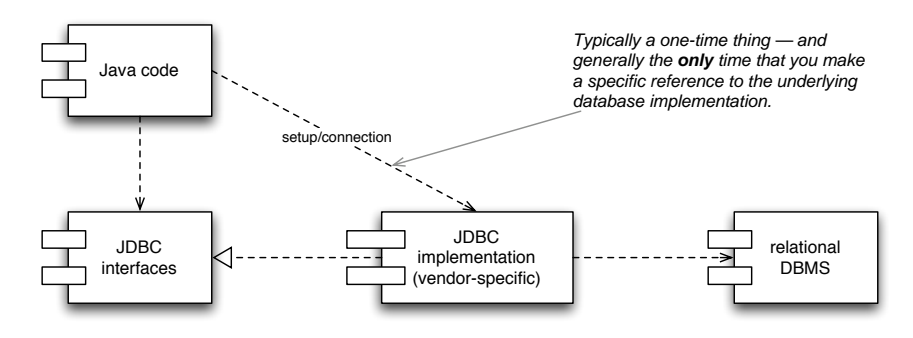

For PostgreSQL specifically:

- Download the driver from http://jdbc.postgresql.org
- Make sure it's in your classpath
- For questions that are *specific* to the PostgreSQL JDBC implementation, see the Documentation section
- Otherwise, any generic JDBC resources on the Web will suffice

## Key Concepts

We'll generally let the code and API do the talking here, but here are some broad strokes:

- You reach the database through an explicit *Connection*, acquired either through the JDBC *DriverManager* or a JDBC *DataSource* (recommended, JDBC 2 and later)
- Queries are prepared as straightforward strings; facilities are available for parameterizing them
- Query results are returned as *ResultSet* objects, over which your code would iterate in order to get to the underlying tuples

#### Implementation Issues

• The underlying database is a *finite* resource — your code needs to clean up after itself (i.e., close connections after you're done with them)

*Connection pools* help with this; available if you use *DataSource*

- Unless you really really have to, you shouldn't be married to a specific database implementation — as long as it's relational, your code should work
- From application to application, it is really the *queries* that differ; otherwise, a lot of the code is functionally identical — this observation leads us to…

# The Data Access Object (DAO) Design Pattern

- Ultimately, JDBC is a programming interface but there is a right way and a wrong way to use it
- The Data Access Object design pattern is a design approach that hides the underlying database implementation from the rest of the code
- The application should worry about *what* data it needs and when, but not *how* the data is retrieved or stored
- Official Web site: http://java.sun.com/blueprints/ corej2eepatterns/Patterns/DataAccessObject.html

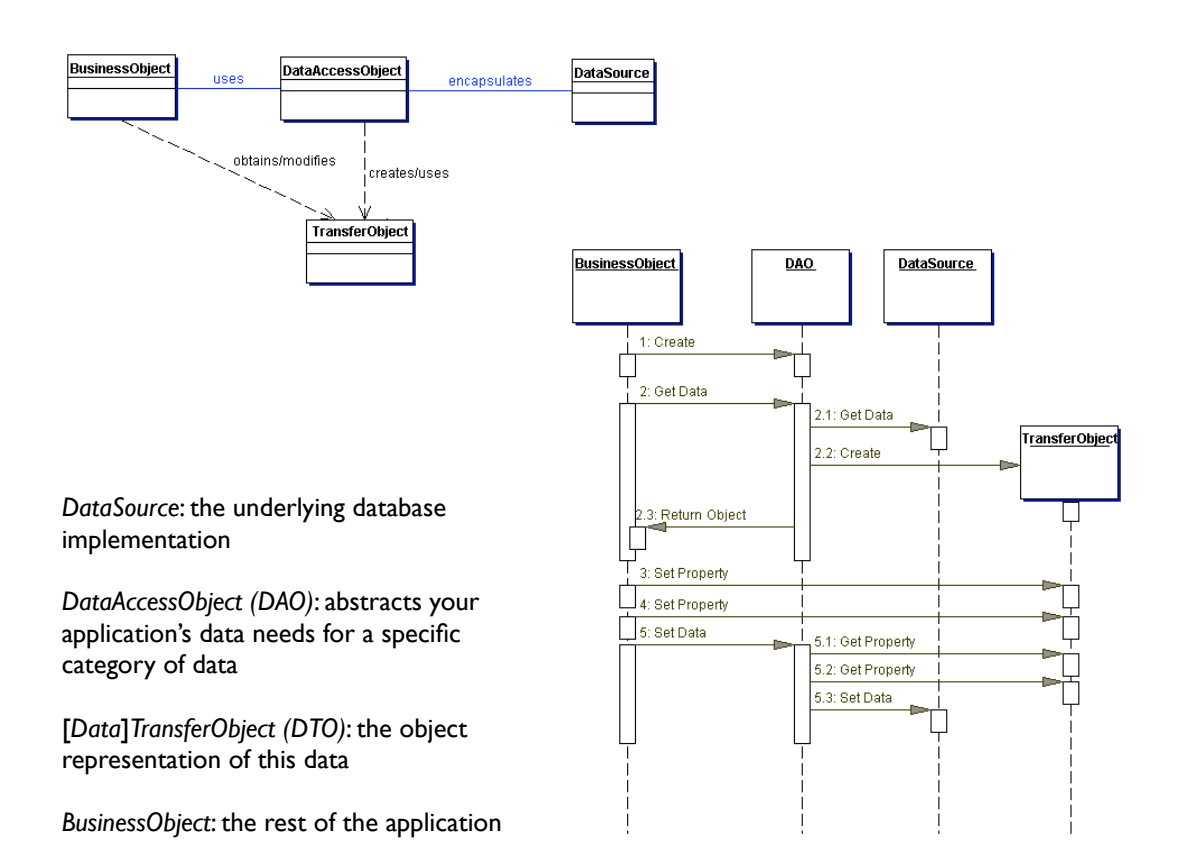